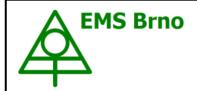

# **Data Acquisition Environment**

Hardware – Software – Cloud application www.emsbrno.cz

# Sap flow system EMS 81

based on SF 8X (SDI-12) module for connection to SDI-12 network

## **Main features:**

- Tissue heat balance method with variable power and constant dT
- Input for stem increment sensor
- SDI-12 ver 1.3 compatible
- No overheating of stem tissues
- Power requirements proportional to sap flow rate – fits to solar powering
- Battery operated with extremely high efficiency > low energy consumption
- Manufactured by EMS

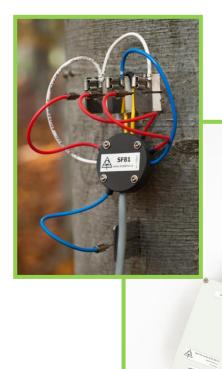

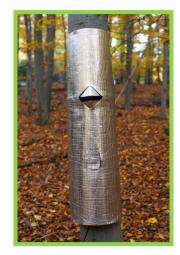

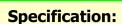

- Minimal stem diameter at cambium level 12 cm
- Constant temperature difference adjustable to 1, 2 or 3 K
- Average power consumption 0.3 – 0.4 W @ dT=1 K

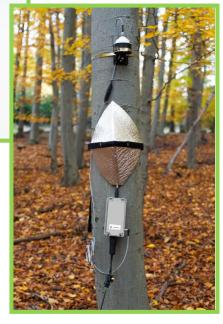

# **System description**

Measuring system consists of the SF8X (SDI-12) module with SDI-12 output, sap flow sensor SF 81, set of stainless electrodes, weather shields and connecting cables. System can be equipped with stem increment sensor DR26E. System is ready to be connected to the datalogger supporting SDI-12 communication protocol.

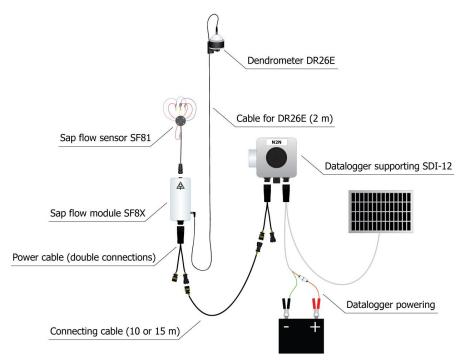

# **System components**

## Module SF8X (SDI-12)

Electronic unit is controlling the measurement and transfers the data to the datalogger by SDI-12 communication protocol. When the module is activated by the magnetic head of communication cable, beeps indicate the address of the module. Short beep indicates one unit, longer beep five units. The sum of units gives the ordinal number of the address. If there is a problem with the sensor operation, the error status is indicated by number of short beeps following a short jingle.

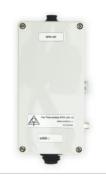

### Sap flow sensor SF81

Sensor intended for continuous measurement of volumetric sap flow in tree trunks larger than 12 cm (at cambium level). The stainless electrodes (terminals) are hammered into the stem and thermosensor needles are inserted into the geometrical center of the part of electrode inside xylem. Highly conductive steel equalizes radial differences in temperature of the sapwood and allows measurement of mean xylem temperature. Therefore, measured values are nearly independent on the radial profile of sap flow density.

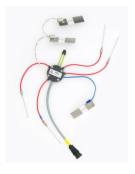

### Dendrometer DR26E

Sensor designed for long-term measurement of tree trunk circumference increment by stainless tape that encircles the tree trunk. Tape length variations are measured with a rotary position sensor. The sensor is connected to the module SF8X (SDI-12), that collects and transfers measured values.

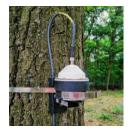

## Weather protection set

The measuring point at the tree is protected against ambient factors, mainly against direct sun irradiation by means of reflective insulating weather shields. It reflects the sunshine and reduces the effect of the ambient temperature on the heat field. It also protects sensor against heavy rain and wind although a little wetness on the stem does not affect measurements.

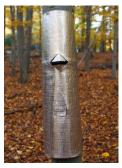

### Powering and data transfer

Powering and the data transfer are managed by the datalogger. In terms of measurement layout there are two possibilities of modules connection – parallel or serial.

#### Individual connection:

### Network connection:

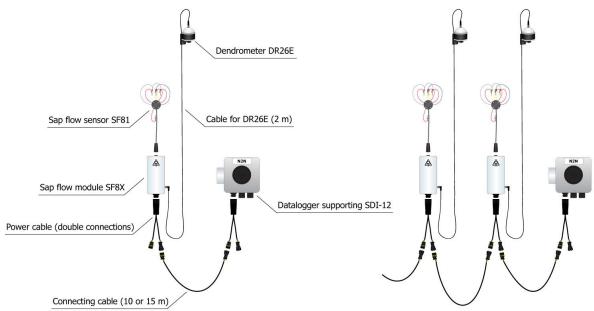

# **Compatible dataloggers**

RailBox RBXX optional number of SDI-12 ports (up to 3), voltage channels (up to 64) and counters (up to 8)

GreyBox N2N **3P** - three separately powered SDI-12 ports

**3PL** - three separately powered SDI-12 ports; internal battery

**6P** - six SDI-12 ports powered in pairs (1+4, 2+5, 3+6) **6PL** - six SDI-12 ports powered in pairs (1+4, 2+5, 3+6);

internal battery

#### Accessories

### Installation tools

The set of installation tools are designed to ensure efficient and precise installation of sap flow sensor SF81. In portable case you will find all the necessary tools for measuring the bark and phloem thickness, hammering of electrodes, cleaning slots in electrodes and extraction of needles and electrodes.

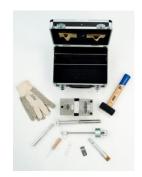

# Sap flow module SF 8X (SDI-12) - Amphenol C016 male connector wiring

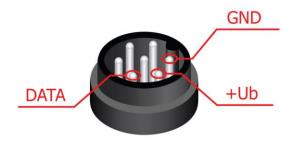

# Sap flow measuring unit MicroSet 8X - female connector for DR26E wiring

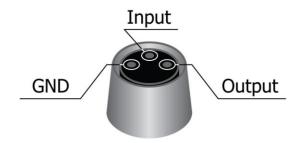

# Standard M8 male connector cable wiring

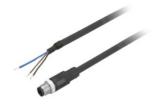

Brown - Output Black - Input Blue - GND

# **Specification:**

Sap Flow module SF8X (SDI-12)

| Output                             | SDI-12 ver 1.3                                                        |
|------------------------------------|-----------------------------------------------------------------------|
| Output                             |                                                                       |
| Heating method                     | direct heating of stem tissues by passing of electrical AC current    |
| Sap flow values                    | mW/K                                                                  |
| Preset temperature difference      | 1, 2 or 3 K                                                           |
| Sap flow range (dT=1K)             | 0 to 0.375 kg/h per cm;                                               |
| Sap flow range (dT=2K)             | 0 to 0.187 kg/h per cm;                                               |
| Sap flow range (dT=3K)             | 0 to 0.125 kg/h per cm;                                               |
| Range of xylem resistance          | 300 Ohm to 35 kOhm                                                    |
| Power voltage for increment sensor | at least 7 V DC                                                       |
| Starting voltage                   | 11.7 V DC                                                             |
| Nominal voltage                    | 12 V DC                                                               |
| Turn off voltage                   | 10 V DC                                                               |
| Wide operating voltage range       | 10 – 16.5 V DC                                                        |
| Absolute maximum voltage           | ± 30 V DC                                                             |
| Maximum current consumption        | ca 400 mA                                                             |
| Maximum heating power              | 2.4 W (limited)                                                       |
| Average efficiency                 | better than 85 %                                                      |
| Heating voltage                    | AC 1 kHz, non-sinusoidal, max 150 $V_{ef}$ @25 $k\Omega$              |
| Average current consumption        | Approx. 20 mA to 50 mA daily average (according to the sap flow rate) |
| Controlled temperature             | average of all three electrodes                                       |
| Dimensions                         | 160 x 80 x 60 mm; 500 g                                               |
| Operating environment              | -20 to 50 °C; 0 to 100% RH                                            |
| Sap flow sensor connection         | 6-pin Switchcraft EN3 P6 connector female                             |
| Increment sensor connection        | 3-pin M8 connector female                                             |
| Module output connection           | Amphenol C016 connector male                                          |
|                                    |                                                                       |

Sap flow sensor SF81

| Terminals/electrodes          | three stainless plates 25 x 1 mm, 60, 70 or 80 mm long          |
|-------------------------------|-----------------------------------------------------------------|
| Distance between electrodes   | 20 mm                                                           |
| Temperature sensors           | four thermocouples in stainless needles (T-type)                |
| Thermocouple needles diameter | 1 mm                                                            |
| Thermosensor arrangement      | three needles placed in the middle of electrodes, one reference |

## EMS81 sensor with SDI-12 interface.

The sensor matches the SDI-12 standard, version 1.3, as it is described here: <a href="http://sdi-12.org/archives.php">http://sdi-12.org/archives.php</a> except of commands for continuous measurement (aR0 – aR9 ev. aRC0 – aRC9). Supported commands:

Commands are marked in bold. Each sensor replay ends with <CR><LF>

Command: INFO – aI!

For instance:

**1I!** 113EMSBrno SF8X 2.1Sn#1234567890

| Parameter     | Length | Description                                                    |
|---------------|--------|----------------------------------------------------------------|
| 1I!           | 3      | Request for reading of information of sensor on the address #1 |
| 1             | 1      | Sensor address - here 1                                        |
| 13            | 2      | SDI version – here 1.3                                         |
| EMSBrno       | 8      | Manufacturer – completed with space char. 0x20                 |
| SF8X          | 6      | Model - completed with space char. 0x20                        |
| 2.1           | 3      | Sensor FW version – here 2.1                                   |
| Sn#1234567890 | 13     | Sensor serial number                                           |

Command: Acknowledgement – a!

For instance:

**2!** 2

| Parameter | Length | Description                             |
|-----------|--------|-----------------------------------------|
| 2!        | 2      | Check of sensor availability            |
| 2         | 1      | Sensor answer with its address - here 2 |

Command: Address change – aAb!

For instance:

**1A2!** 2

| Parameter | Length | Description                                                           |
|-----------|--------|-----------------------------------------------------------------------|
| 1A2!      | 4      | Request for the change of address on the address #1 to the address #2 |
| 2         | 1      | New sensor address - here 2                                           |

Command: Measurement, mod 0 – aM!

For instance:

**1M!** 10034

| Parameter | Length | Description                                                                                                    |
|-----------|--------|----------------------------------------------------------------------------------------------------|
| 1M!       | 3      | Measurement request on the address #1                                                                                                    |
| 1         | 1      | Sensor address – here 1                                                                                                    |
| 003       | 3      | Time when the measured values are ready in seconds – here 3. If the data are ready earlier, the sensor will send the address ended with <cr><lf> - service request.</lf></cr> |
| 4         | 1      | Number of returned variables – here 4                                                                                                    |

Command: Measurement, mod 1 – aM1!

For instance: **1M1!** 10035

| Parameter | Length | Description                                                                                                    |
|-----------|--------|----------------------------------------------------------------------------------------------------|
| 1M1!      | 4      | Measurement request on the address #1                                                                                                    |
| 1         | 1      | Sensor address – here 1                                                                                                    |
| 003       | 3      | Time when the measured values are ready in seconds – here 3. If the data are ready earlier, the sensor will send the address ended with <cr><lf> - service request.</lf></cr> |
| 5         | 1      | Number of returned variables – here 5                                                                                                    |

Command: Measurement, mod 0 with CRC - aMC!

For instance: **1MC!** 10034

|           | •      |                                                                                                    |
|-----------|--------|----------------------------------------------------------------------------------------------------|
| Parameter | Length | Description                                                                                                    |
| 1MC!      | 4      | Sensor measurement request at address 1 with CRC data control                                                                                                    |
| 1         | 1      | Sensor address here 1                                                                                                    |
| 003       | 3      | Time after which the measured data will be available in seconds - here 3. If the data is available earlier, the sensor sends the address terminated by the <cr> <lf> - service request.</lf></cr> |
| 4         | 1      | Number of variables returned - here 4                                                                                                    |

Command: Concurrent Measurement, mod 0 - aC!

For instance: **1C!** 100304

| Parameter | Length | Description                                                              |
|-----------|--------|--------------------------------------------------------------------------|
| 1C!       | 3      | Sensor measurement request at address 1 with CRC                         |
| 1         | 1      | Sensor address here 1                                                    |
| 003       | 3      | Time after which the measured data will be available in seconds - here 3 |
| 04        | 2      | Number of variables returned - here 4                                    |

Command: Concurrent Measurement, mod 0 with CRC - aCC!

For instance:

**1CC!** 100304

| Parameter | Length | Description                                                              |
|-----------|--------|--------------------------------------------------------------------------|
| 1CC!      | 4      | Sensor measurement request at address 1 with CRC data control            |
| 1         | 1      | Sensor address here 1                                                    |
| 003       | 3      | Time after which the measured data will be available in seconds - here 3 |
| 04        | 2      | Number of variables returned - here 4                                    |

*Command:* Concurrent Measurement, mod 1 – aC1!

For instance: **1C1!** 100305

| Parameter | Length | Description                                                              |
|-----------|--------|--------------------------------------------------------------------------|
| 1C1!      | 4      | Sensor measurement request at address 1 with CRC                         |
| 1         | 1      | Sensor address here 1                                                    |
| 003       | 3      | Time after which the measured data will be available in seconds - here 3 |
| 05        | 2      | Number of variables returned - here 5                                    |

Command: Concurrent Measurement, mod 1 with CRC – aCC1!

For instance:

**1CC1!** 100305

| Parameter | Length | Description                                                              |
|-----------|--------|--------------------------------------------------------------------------|
| 1CC1!     | 5      | Sensor measurement request at address 1 with CRC data control            |
| 1         | 1      | Sensor address, here 1                                                   |
| 003       | 3      | Time after which the measured data will be available in seconds - here 3 |
| 05        | 2      | Number of variables returned - here 5                                    |

Command: Data, mod 0 - aD0!

For instance:

**1D0!** 1+120.1+25.1+20.233+4XYZ

| Parameter | Length   | Description                                                                         |
|-----------|----------|-------------------------------------------------------------------------------------|
| 1D0!      | 4        | Data request from the address #1                                                    |
| 1         | 1        | Sensor address - here 1                                                             |
| +120.1    | Variable | Sap flow (raw P/dT) [mW/K]                                                          |
| +25.1     | Variable | Increment [mm]                                                                      |
| +20.233   | Variable | Temperature [deg.C.]                                                                |
| 4         | Variable | Error code                                                                          |
| XYZ       | 3        | 16-bit CRC - added only if aMC! or aCC! commands were requested for the measurement |

Command: Data, mod 1 – aD0!

For instance:

**1D0!** 1+28.2+1.2+0.8+1+0XYZ

| 100.1120  | TD0: 1+20.2+1.2+0.0+1+0X12 |                                         |  |  |  |
|-----------|----------------------------|-----------------------------------------|--|--|--|
| Parameter | Length                     | Description                             |  |  |  |
| 1D0!      | 4                          | Data request from the address #1        |  |  |  |
| 1         | 1                          | Sensor address - here 1                 |  |  |  |
| +28.2     | Variable                   | AC resistance between electrodes [kOhm] |  |  |  |
| +1.2      | Variable                   | dT of left electrode [deg. C]           |  |  |  |
| +0.8      | Variable                   | dT of central electrode [deg. C]        |  |  |  |
| +1        | Variable                   | dT of right electrode [deg. C]          |  |  |  |
| 0         | Variable                   | Error code                              |  |  |  |

| XYZ | 3 | 16-bit CRC - added only if aMC1! or aCC1! commands were requested for the |
|-----|---|---------------------------------------------------------------------------|
|     |   | measurement                                                               |

# *Command:* Read address – ?! **Warning: only one sensor on the line is allowed!** For instance:

### **?!** 2

| Parameter | Length | Description             |
|-----------|--------|-------------------------|
| ?!        | 2      | Read sensor address     |
| 2         | 1      | Sensor address - here 2 |

Command: Verify – aV!

For instance: **1V!** 10034

| Parameter | Length | Description                                                 |
|-----------|--------|-------------------------------------------------------------|
| 1V!       | 3      | Verify request on the address #1                            |
| 1         | 1      | Sensor address - here 1                                     |
| 003       | 3      | Time when the measured values are ready in seconds – here 3 |
| 4         | 1      | Number of returned variables – here 4                       |

Command: Settings dT - aX00x! - x - only character 1, 2, 3 or 0 are allowed. Numbers 1, 2, 3 represent the dT value. Letter "O" causes turning the heating off. Another characters are ignored and the sensor does not respond to them.

For instance:

### **2X001!** 2

| <b>2</b> A001: 2 |        |                                                                        |  |
|------------------|--------|------------------------------------------------------------------------|--|
| Parameter        | Length | Description                                                            |  |
| 2X001!           | 6      | Request for the sensor for the change of dT on the address #2 - here 1 |  |
| 2                | 1      | Sensor answer with its actual address - here 2.                        |  |